**Liberty University** 

**Master of \*\*\*\*\*\* \*\*\*\*\*\***

**Course number** 

### **TITLE OF STUDENT'S PAPER: FINAL DRAFT**

**Student's Name**

## **ID: LXXXXXXXX**

**January 1, 2015** 

**Words: XXXX**

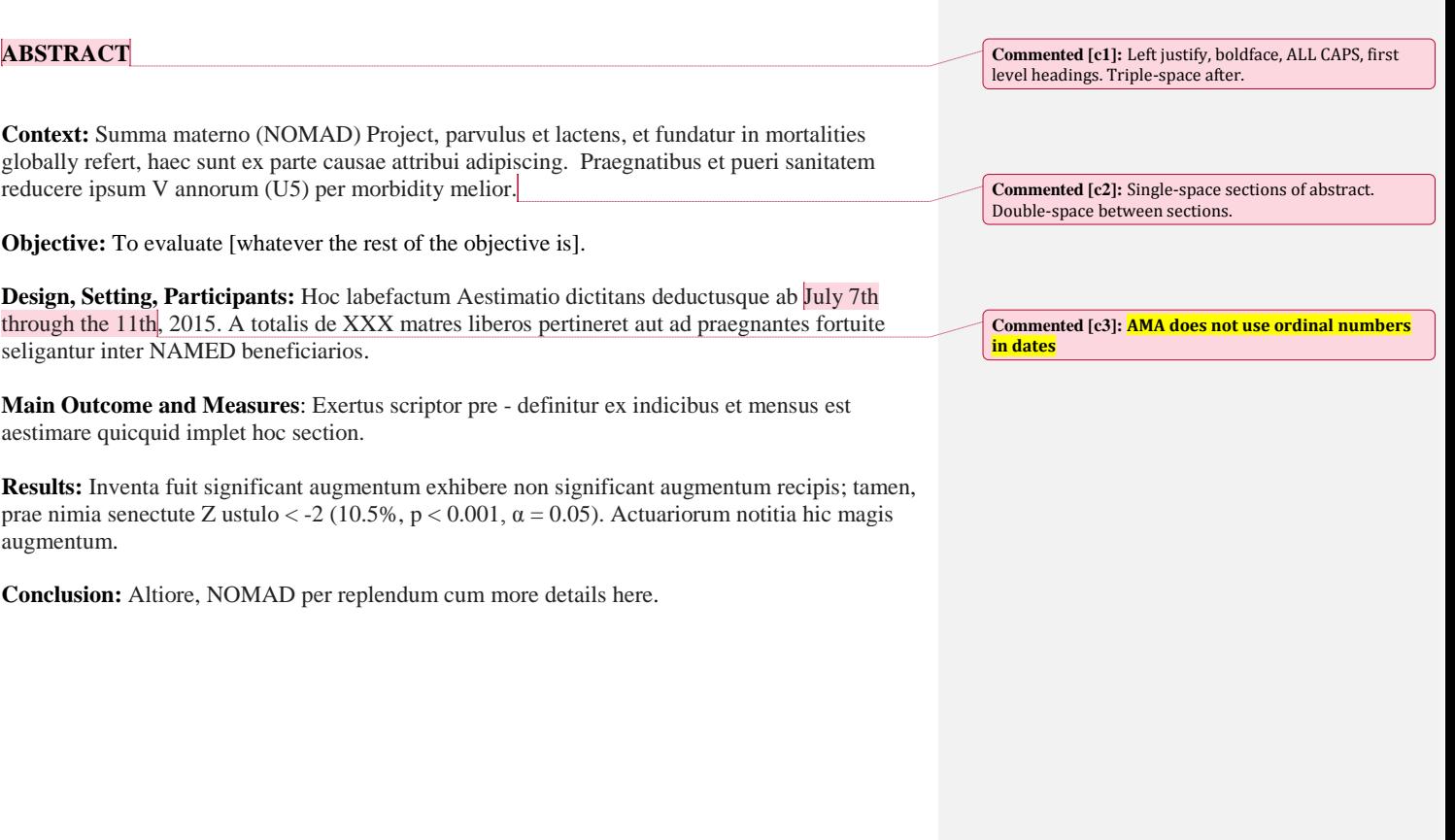

**Commented [c4]:** Number pages at bottom right beginning with abstract.

### **INTRODUCTION**

The rest of this will be in gibberish, since the purpose of this paper is not to give an example of good content, but rather good formatting. Fill out as necessary to complete your paper. Add endnotes to your citations/references as necessary  $1, 2$ 

Note that the endnotes in the previous paragraph are linked to the reference list. Nota quod in paragrapho praecedente endnotes connecti referendum elit. Ad fines charta, vel procedendum endnotes non continebitur. Quae ut plane appareat quomodo visus AMA formatae , proprie in charta. Hic mox plures habeant cetera explere initiales section.

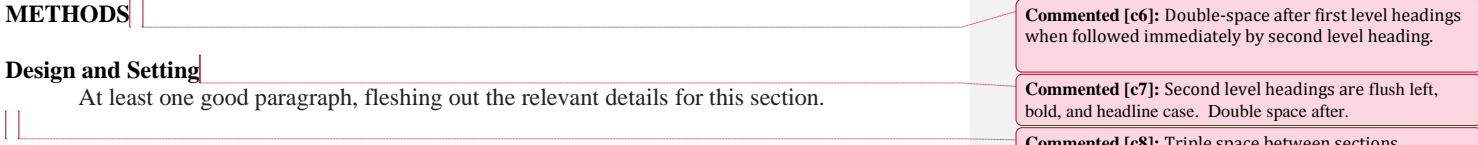

#### **Sample**

Again, a solid paragraph here, detailing your sample size and demographics.

### **Intervention (Project) Description**

This should include several paragraphs, all peppered with ample references (end noted)

#### for support.

### **Data collection**

One paragraph is sufficient here.

#### **Measurements**

Several paragraphs with endnotes.

**Commented [c8]:** Triple space between sections.

**Commented [c5]:** No space between punctuation and

footnote number

#### **Data analysis**

Two or more paragraphs. All in proper Standard English and with references as necessary to fill out.

## **RESULTS**

Again, reminder that the rest of this will be in gibberish, since the purpose of this paper is not to give an example of good content, but rather good formatting. Fill out as necessary to complete your paper.

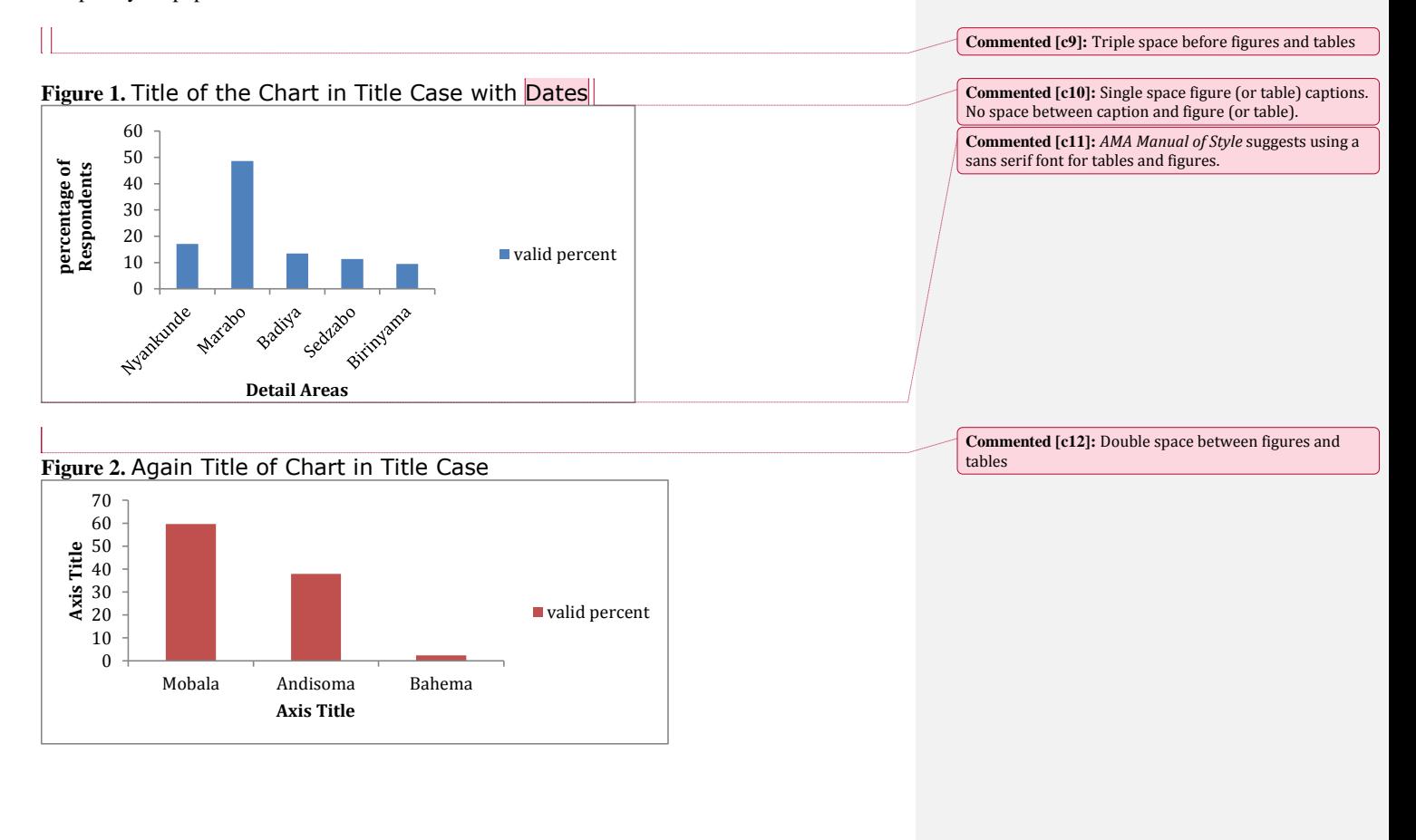

## **Table 1.** Title of Table in Title Case

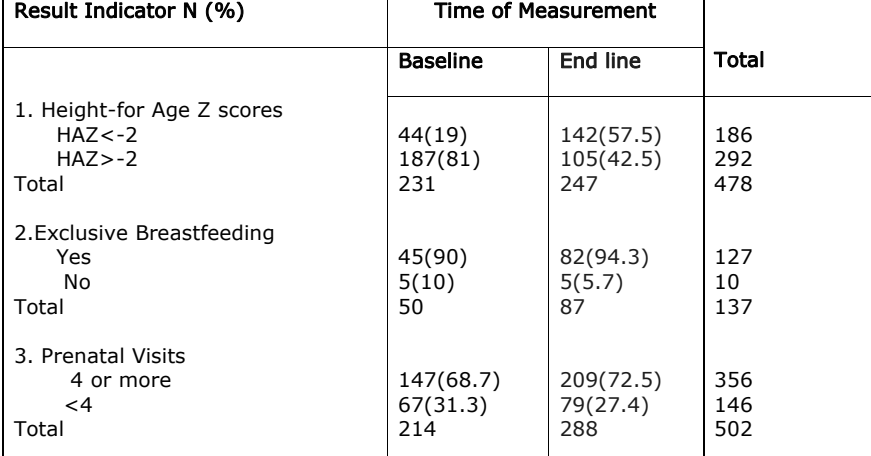

**Commented [c13]:** Table font changes to size 10.

## **Nutritional Status Indicators**

**Summary of Z Scores** 

Give details in paragraph form

## **Exclusive (sample explanation)**

Another paragraph explaining specific statistics related to this Continue on with a

paragraph or two for each subheading, along with supporting charts and tables for each.

### **DISCUSSION**

Then tie the results of the study in, spanning several pages.

**Commented [c14]:** Third level headings are paragraph indented, bold, and headline case Double space after.

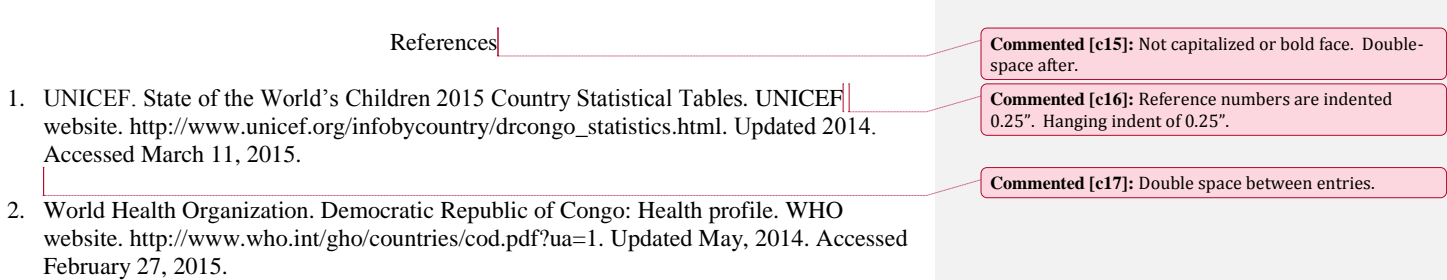

# **APPENDIX**

Fill in details or add attachments here.